# **Hardi**

#### **Andreaskreuz**

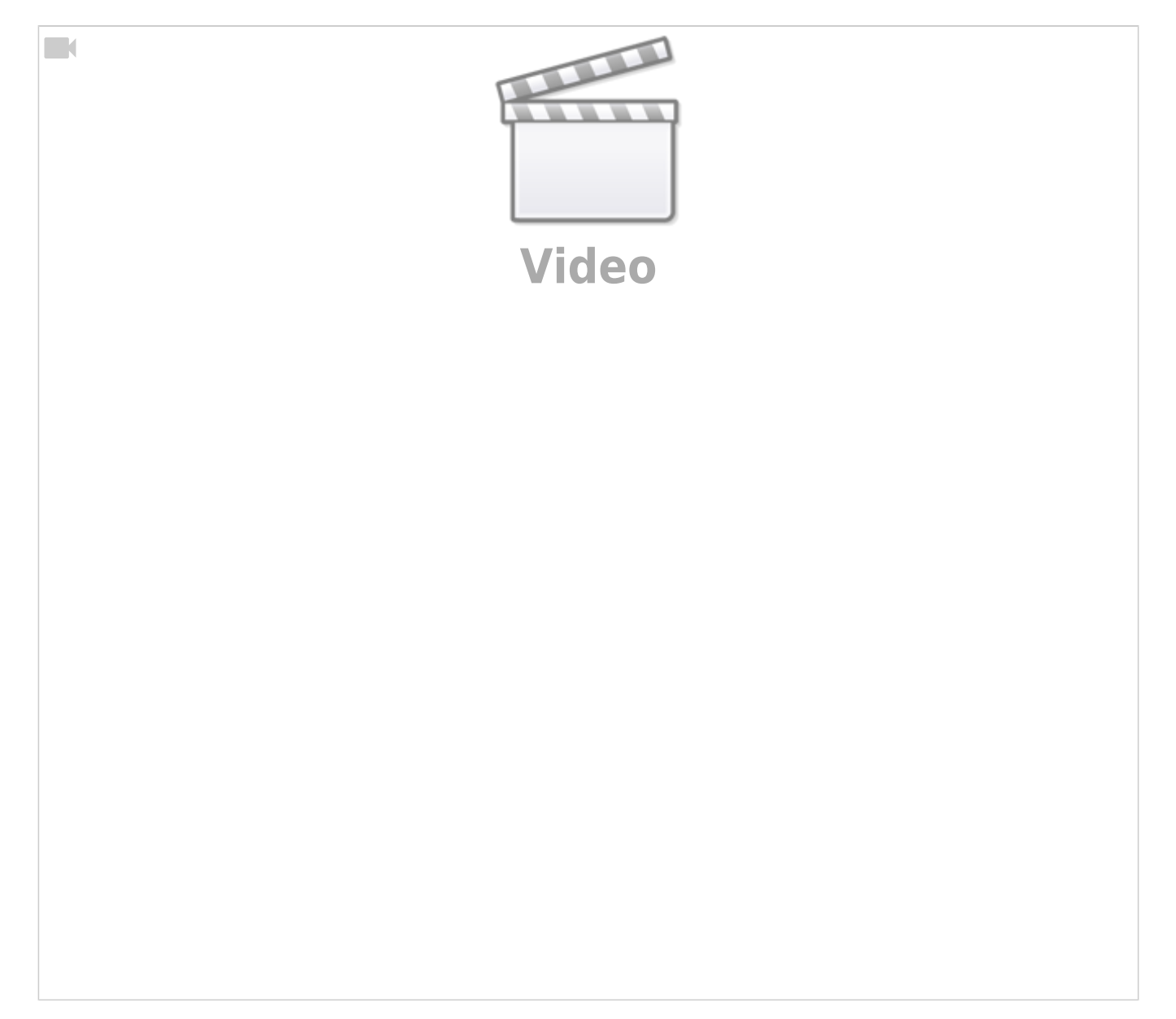

#### **Belebtes Haus**

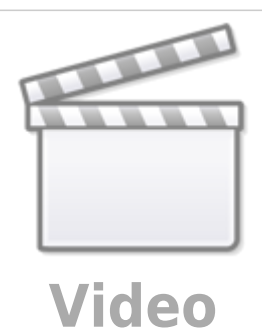

## **Höhlenforschung**

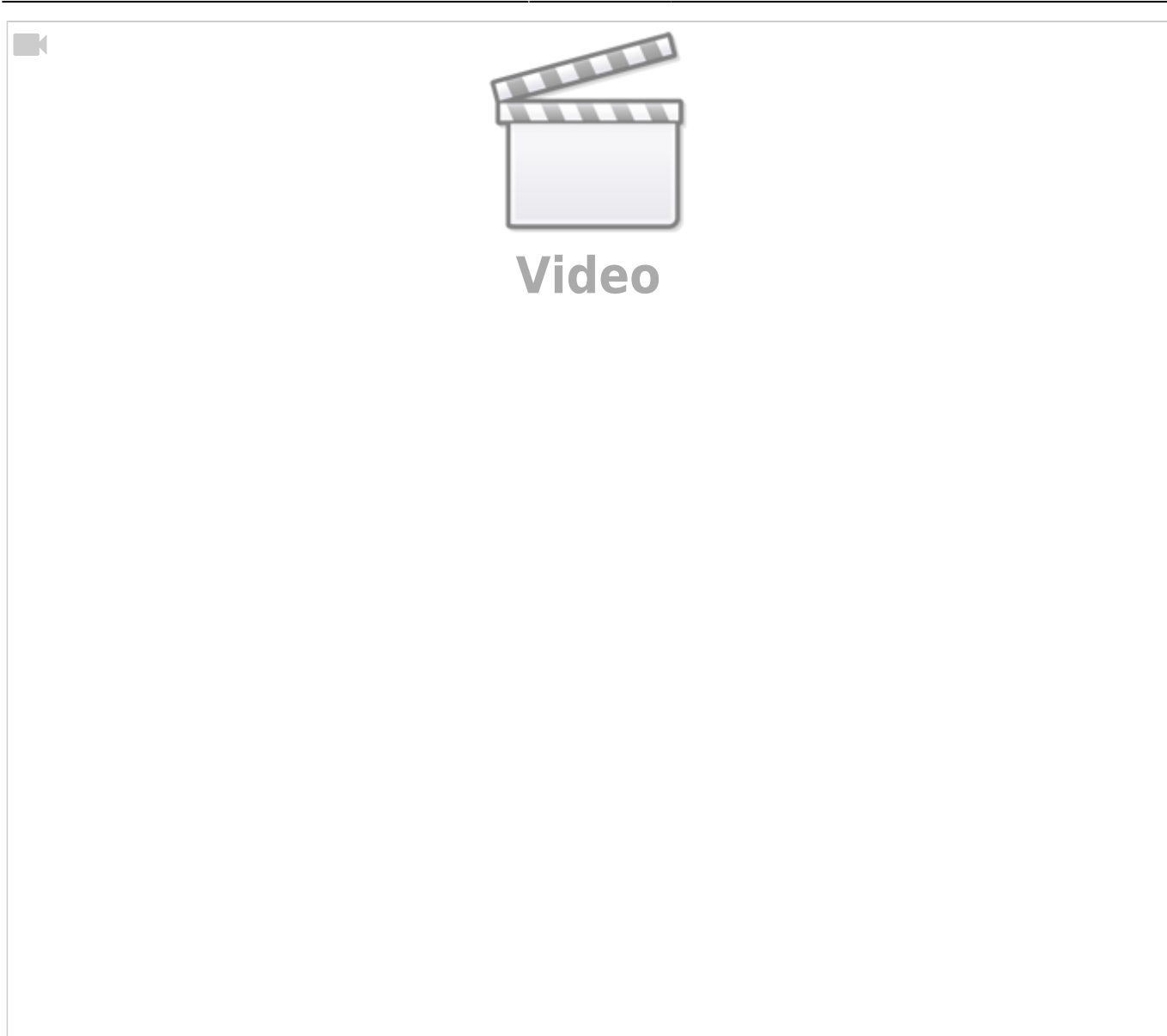

## **Druckknopfaktion "Windrad"**

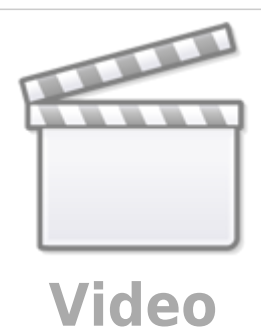

**Brennendes Haus**

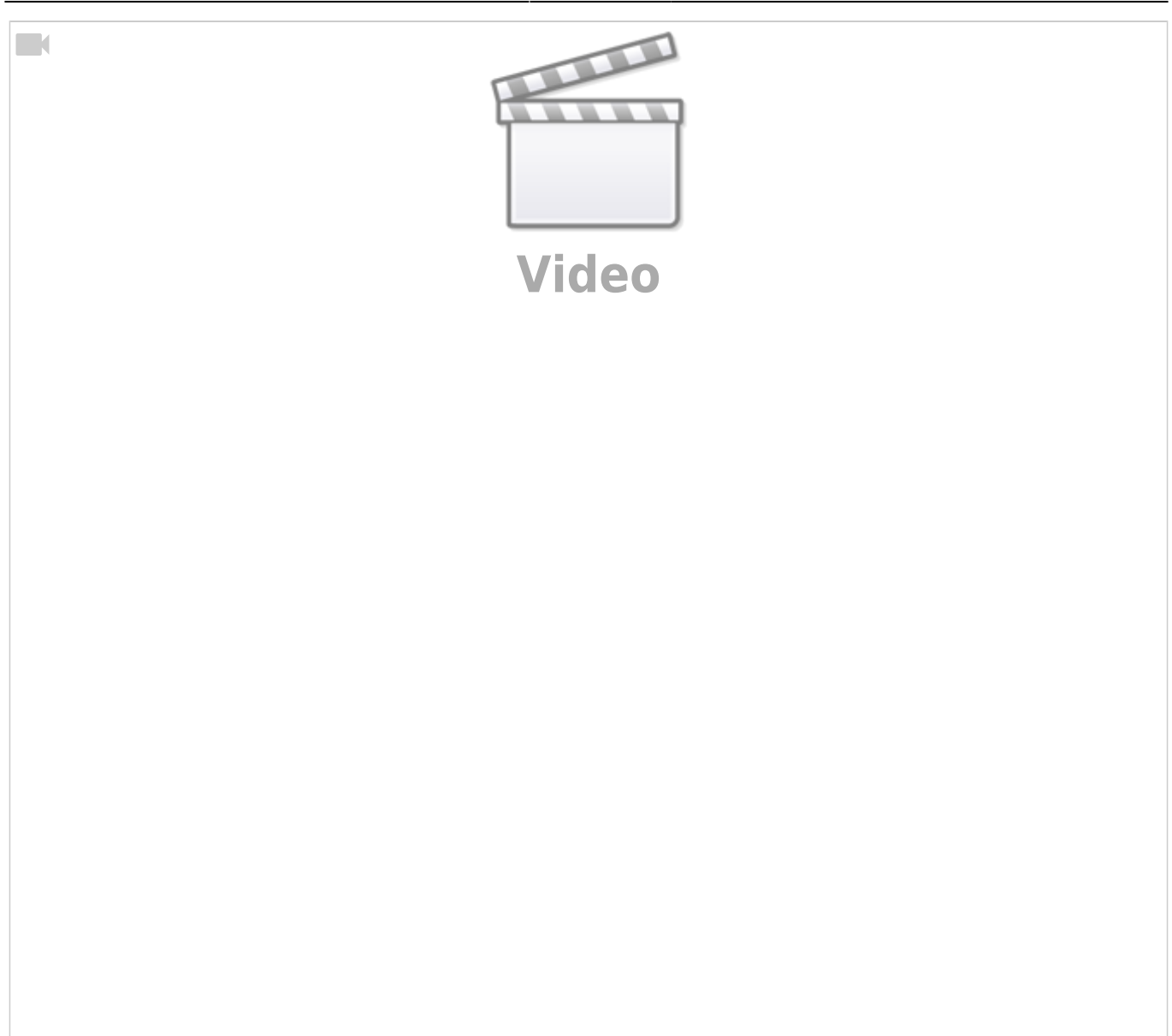

## **Disco (Defekte RGB-LED)**

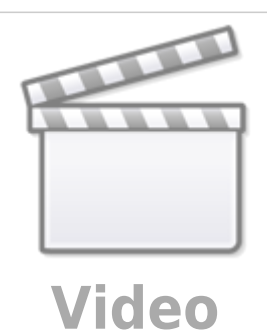

### **Castle Illumination**

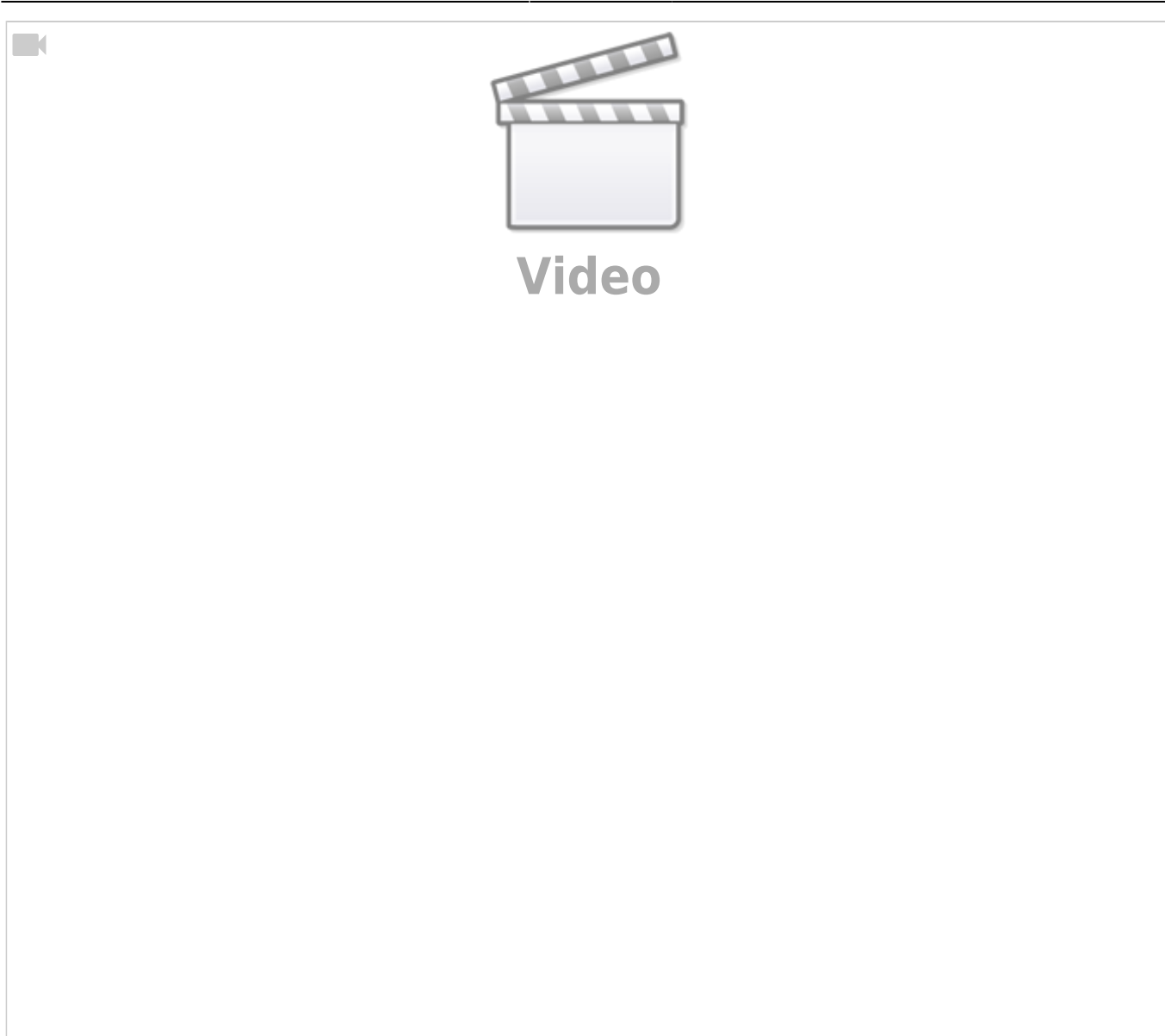

## **Sound Modul JQ6500**

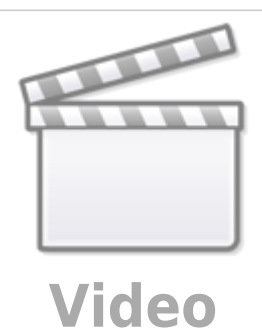

### **Feuer Simulation**

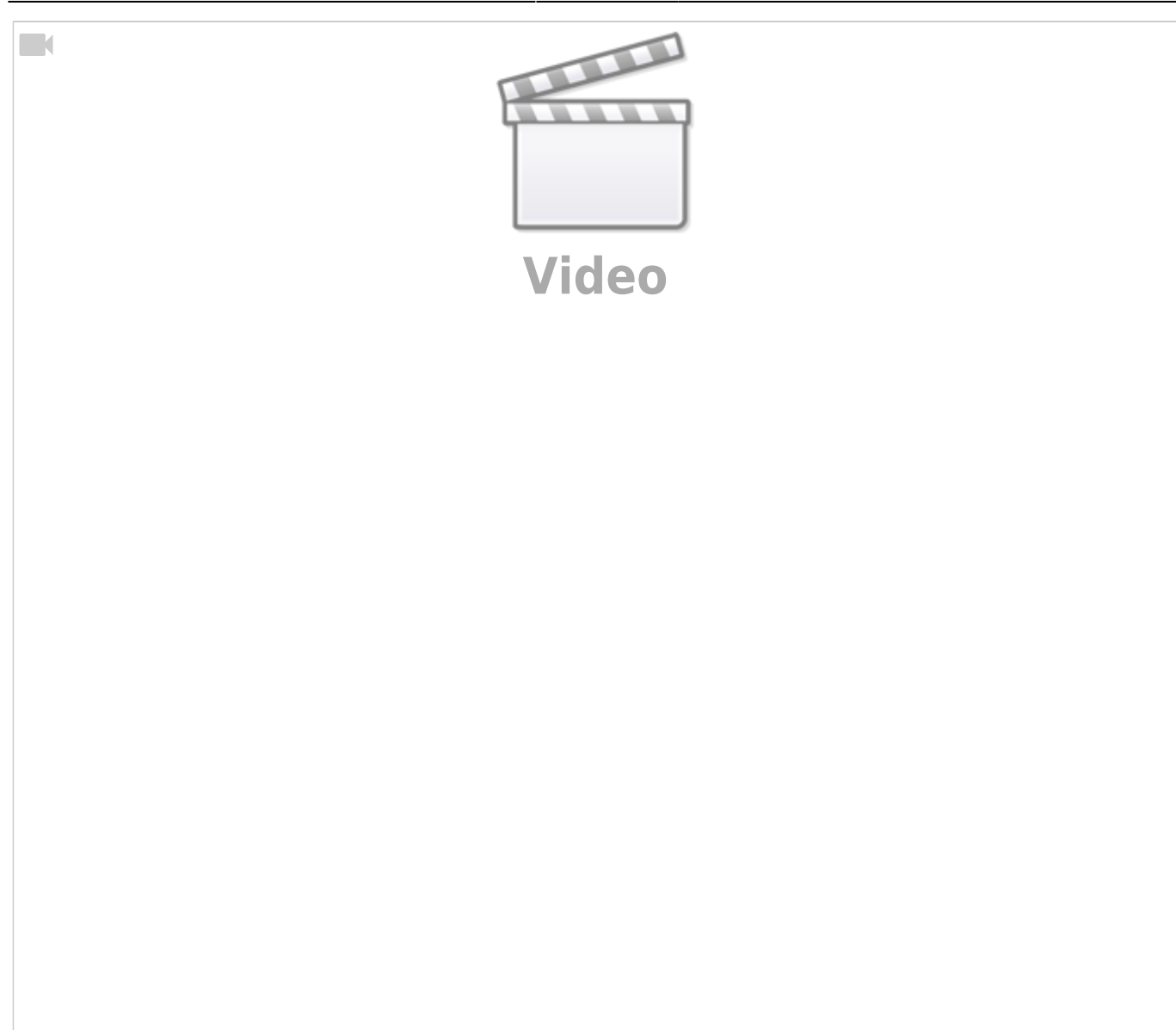

## **MobaLedLib: Morsen mit dem Pattern-Configurator**

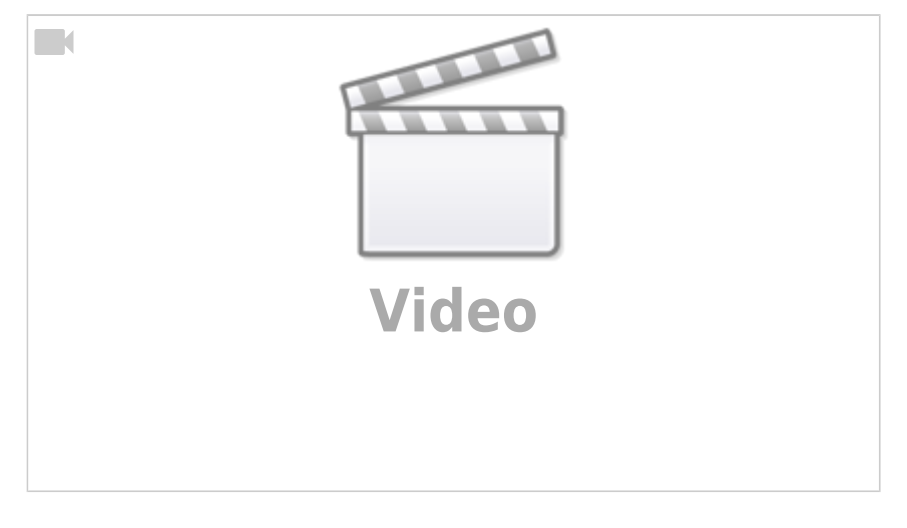

# **Rolf H.**

#### **Belebtes Haus am Bahnhof**

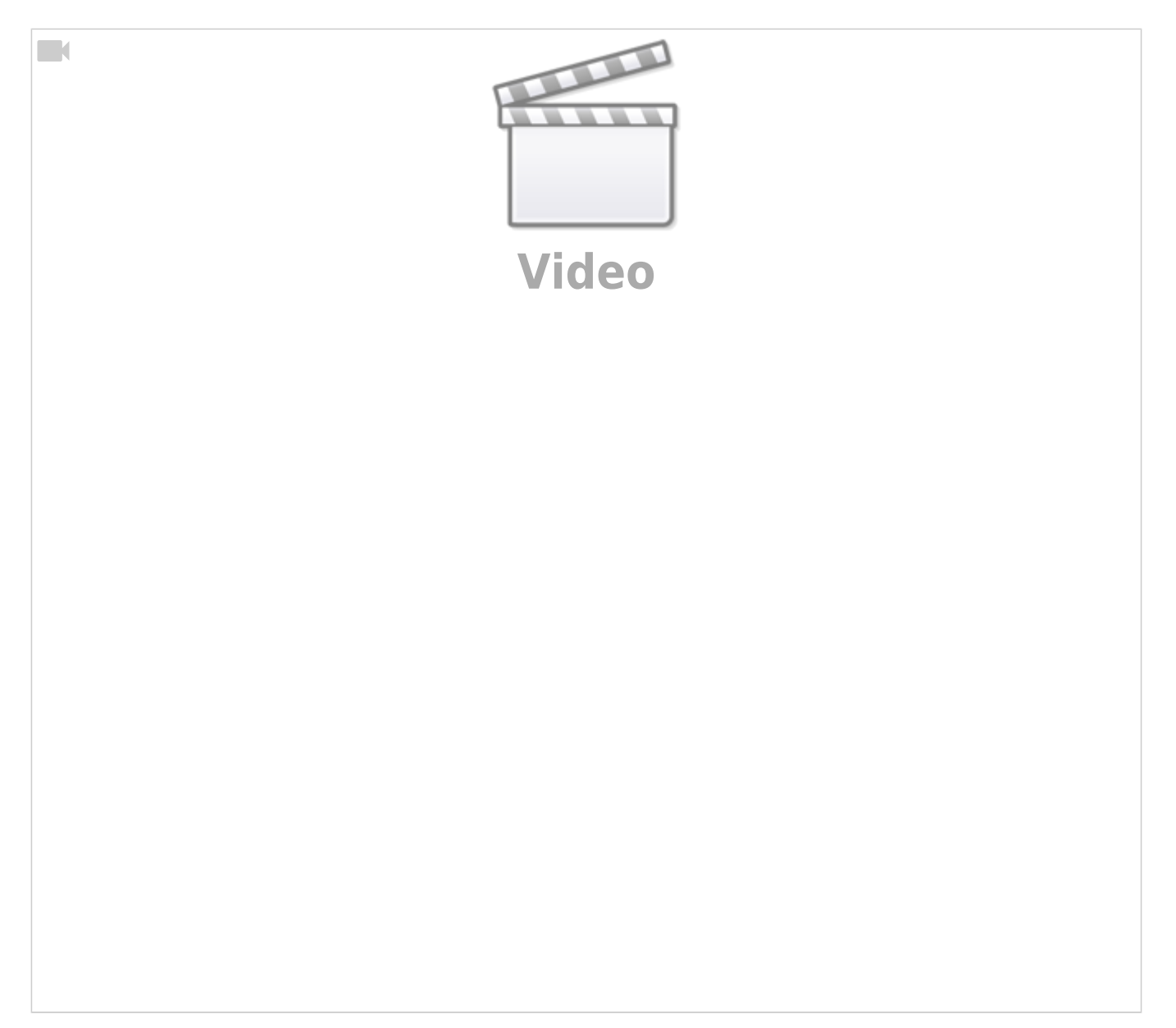

### **Bewegung mit der MobaLedLib**

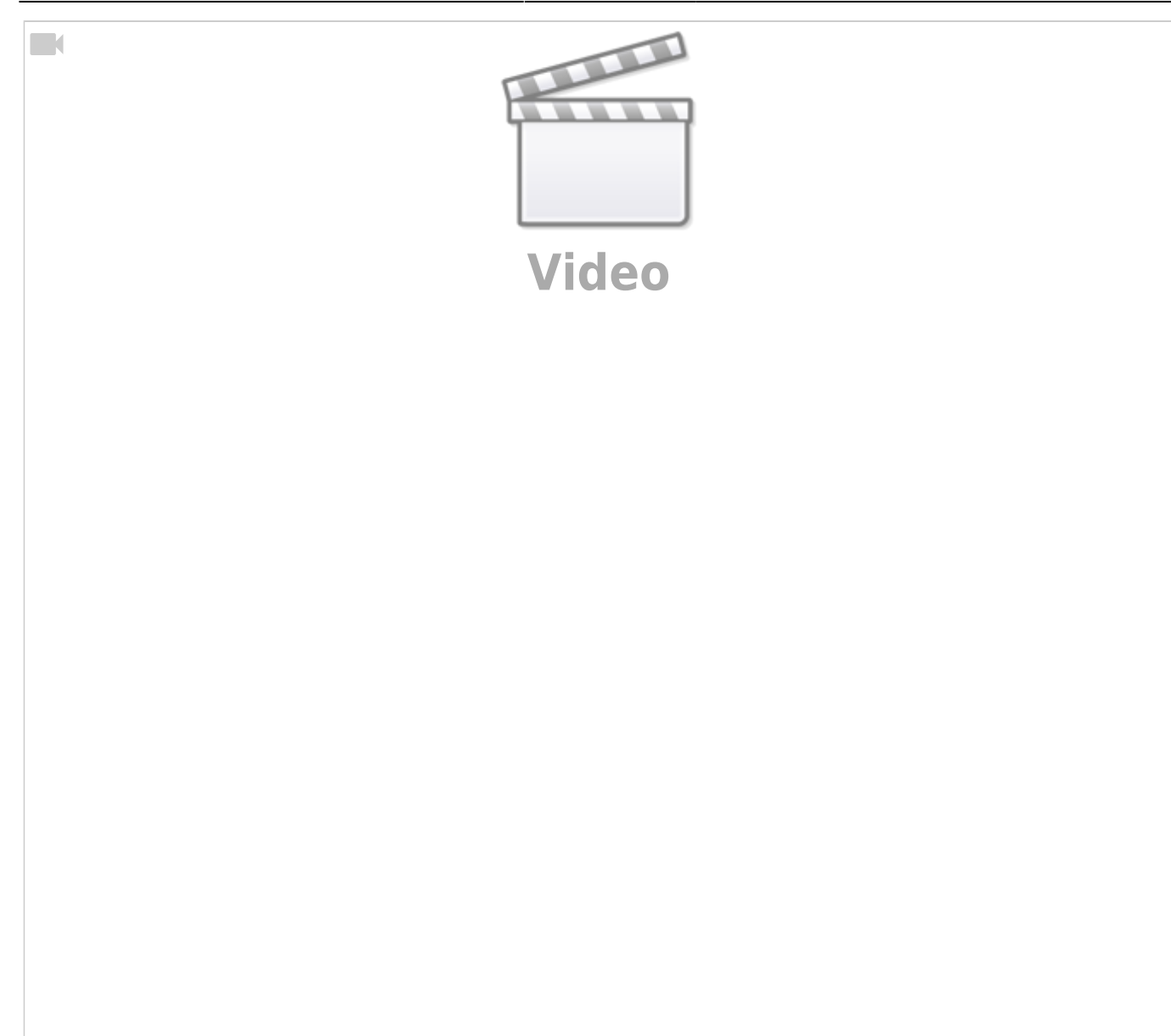

#### **Schornsteinfeger Test**

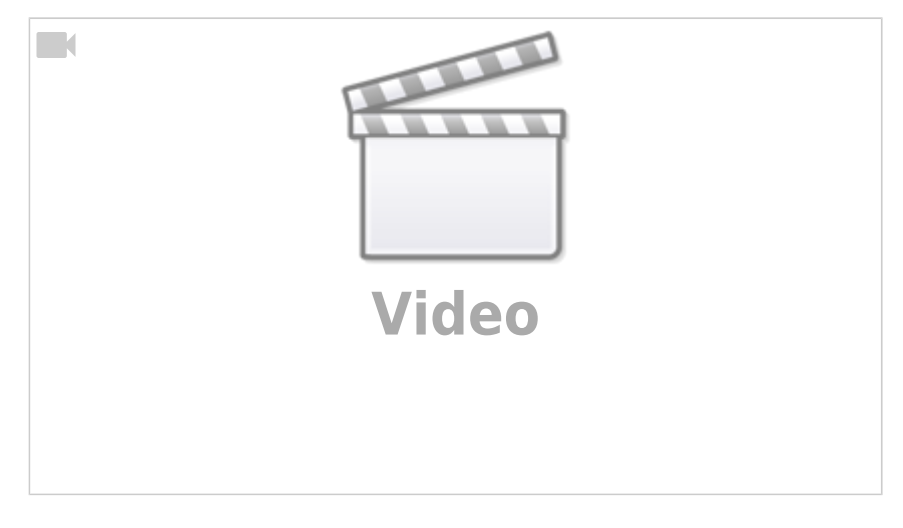

## **LED Einbau Spur N**

#### **Teil 1**

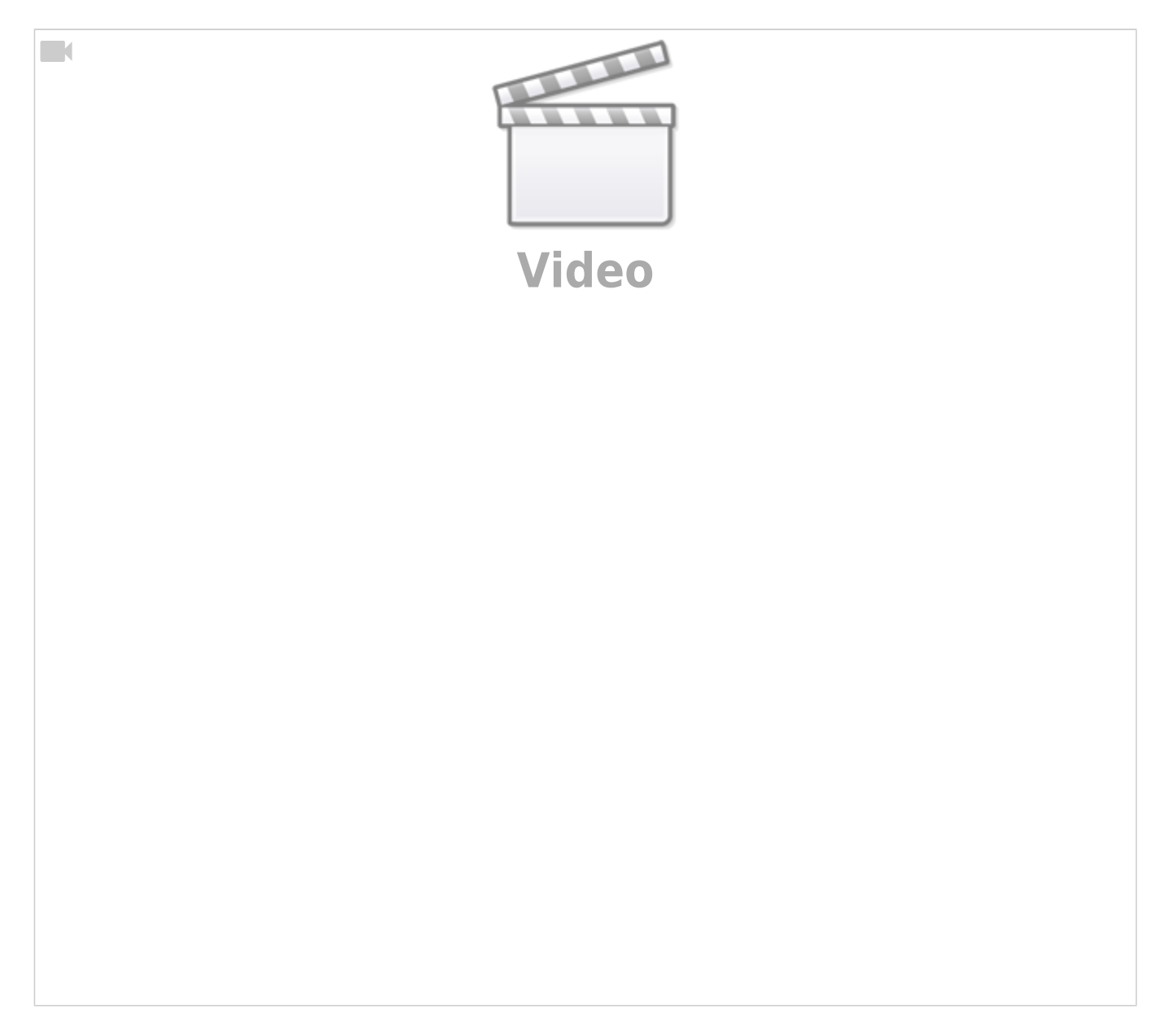

**Teil 2**

 $\Box$ 

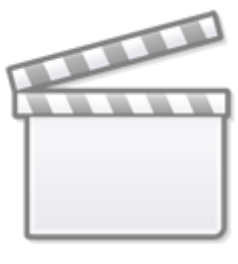

**[Video](https://player.vimeo.com/video/328620364?)**

# **Worldworms**

**MobaLedLib Darkness Detection**

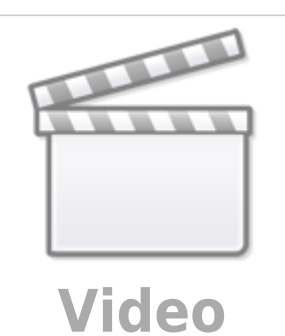

**KS Signal für die Mobaledlib**

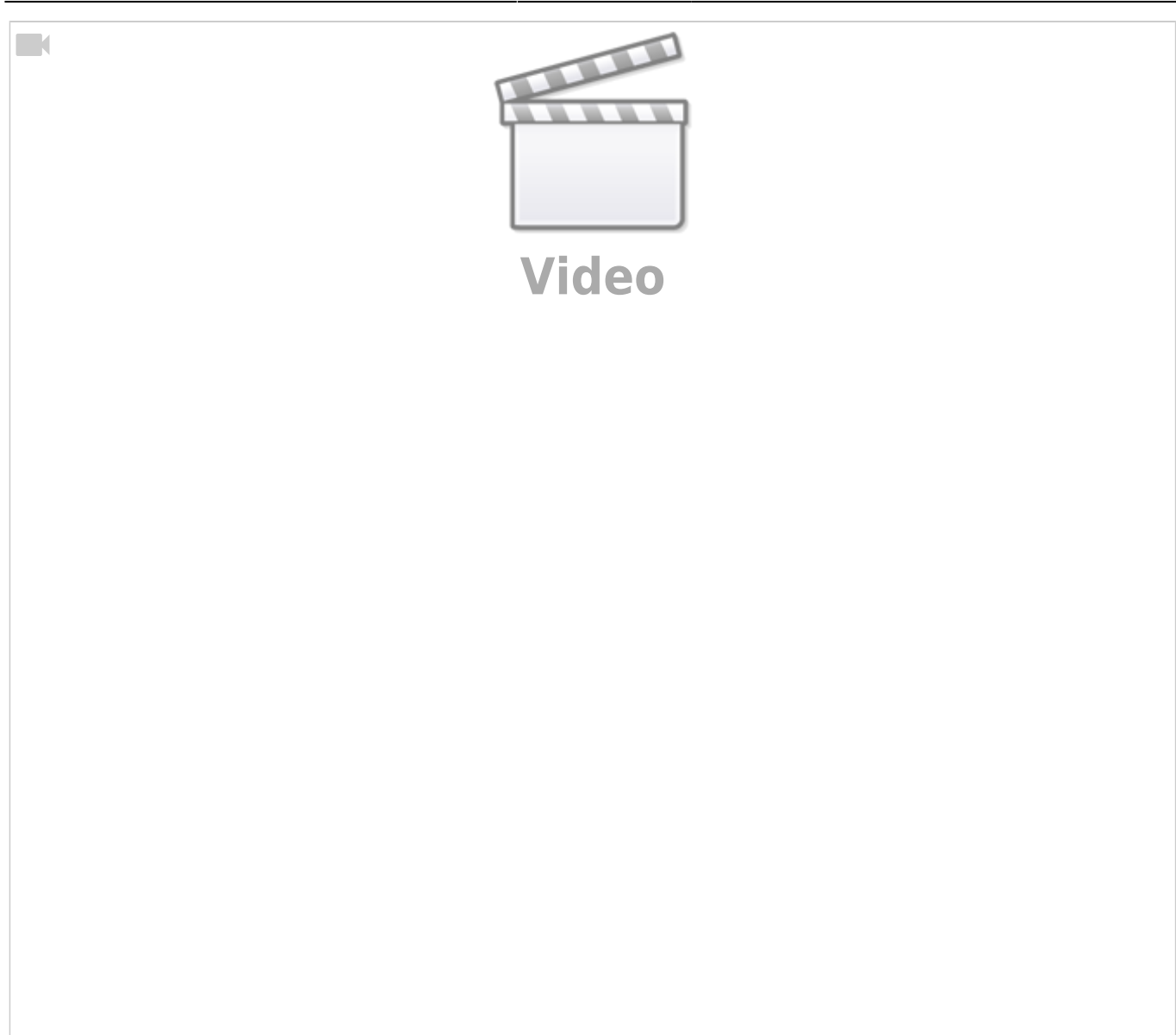

## **Gleissperrsignal für die MobaLedLib**

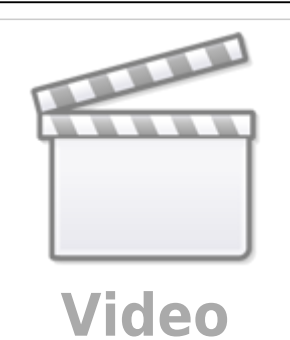

# **4fangnix (Armin)**

#### **Bahnhof**

 $\Box$ 

**Vorderansicht**

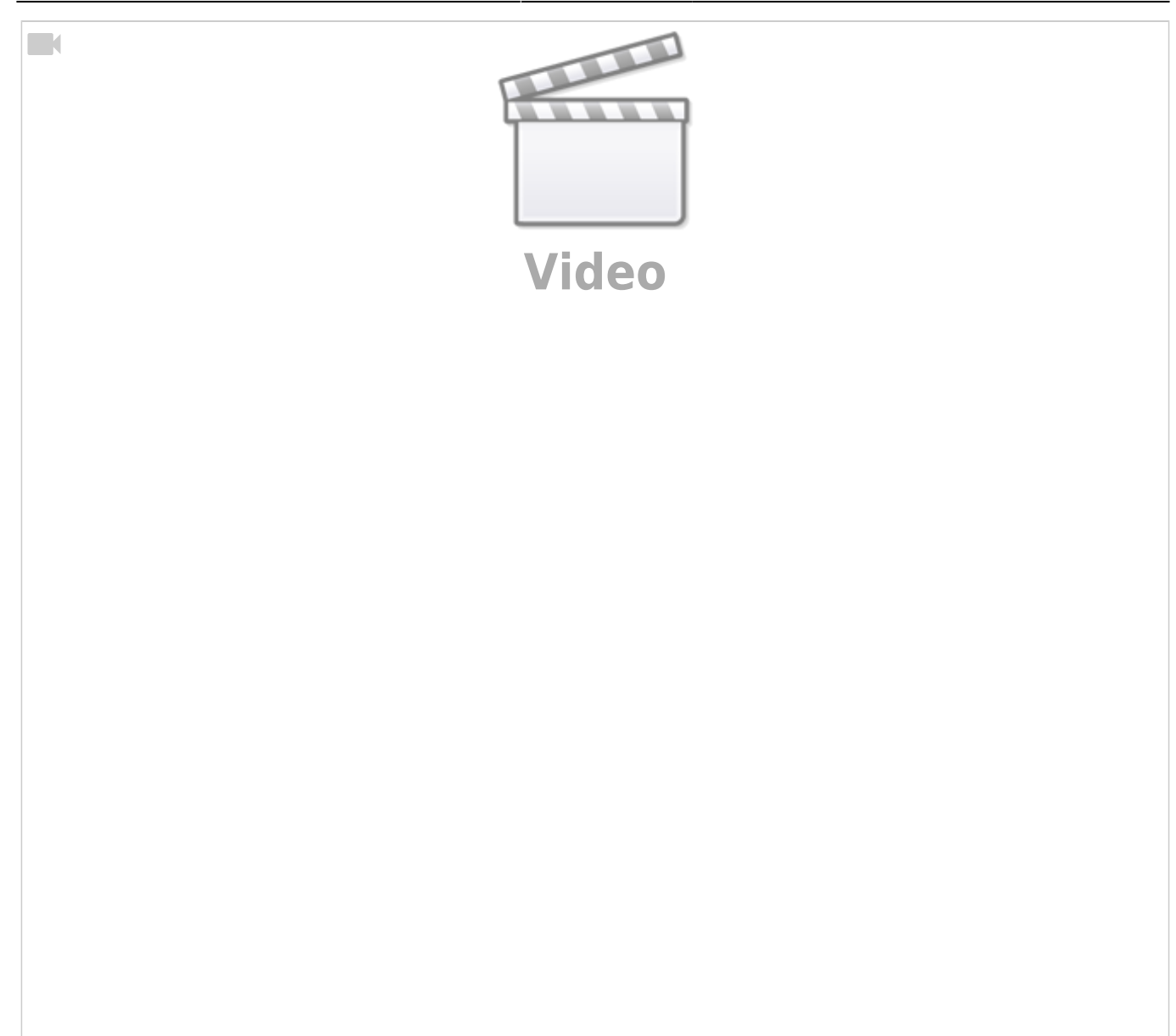

#### **Bahnsteig**

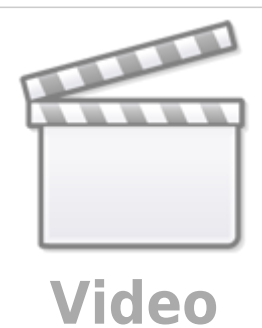

**Seitenansicht "Café"**

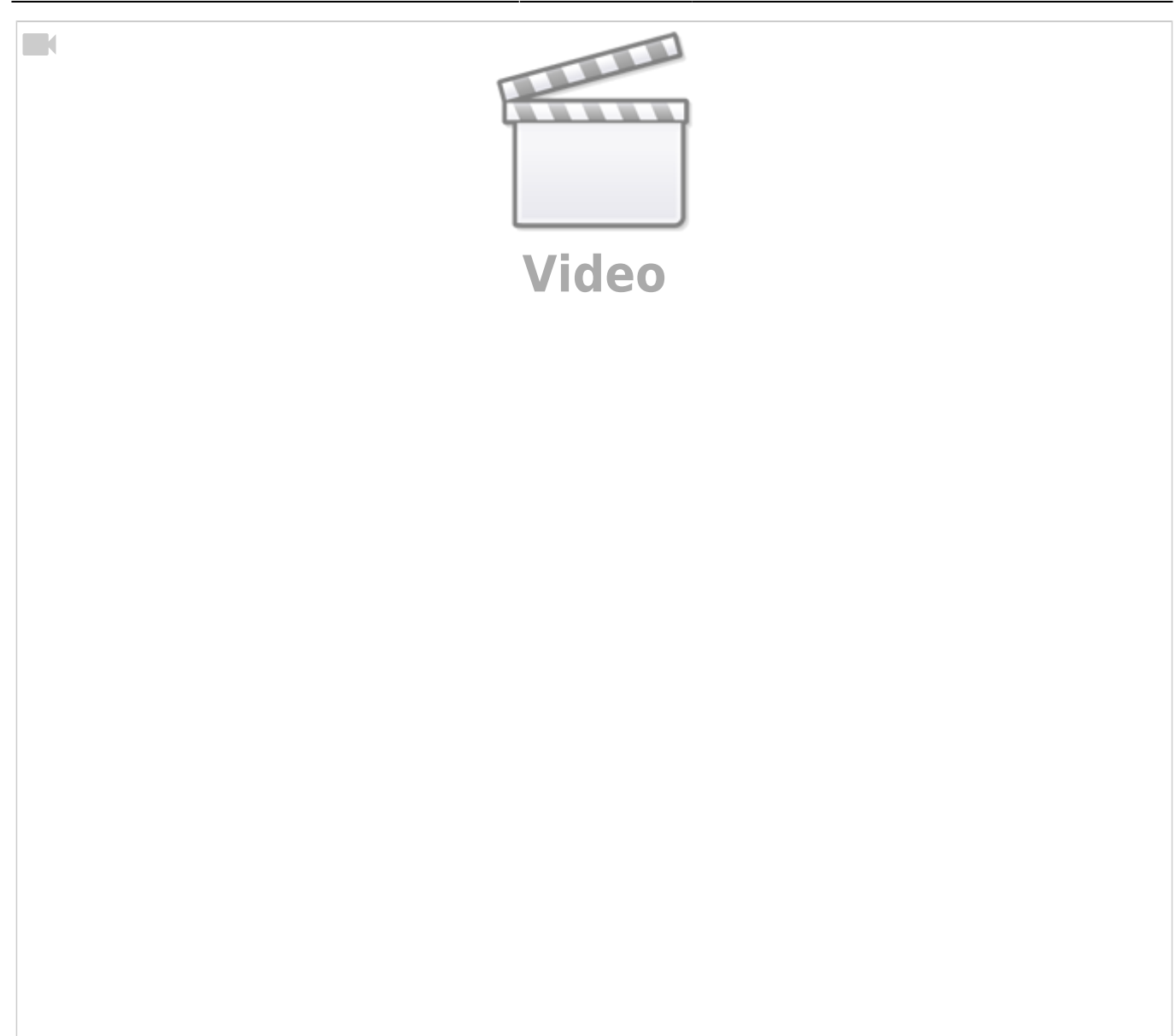

#### **Bahnsteig #3**

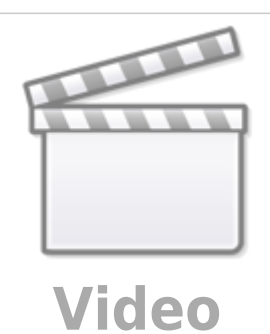

**Dunkle Raumbeleuchtung**

 $\Box$ 

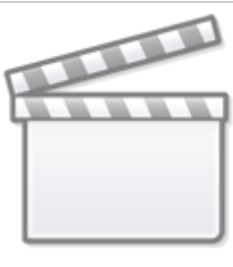

**[Video](https://player.vimeo.com/video/381885994?)**

# **andreakarina**

**Absperrbarken mit Absperrhänger**

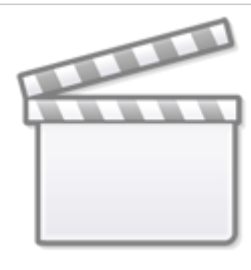

**[Video](https://www.youtube-nocookie.com/embed/KOs6jhRIzTQ?)**

From: <https://wiki.mobaledlib.de/> - **MobaLedLib Wiki**

Permanent link: **[https://wiki.mobaledlib.de/anleitungen/videos/uebersicht\\_beispielvideos?rev=1606834238](https://wiki.mobaledlib.de/anleitungen/videos/uebersicht_beispielvideos?rev=1606834238)**

Last update: **2020/12/01 15:50**

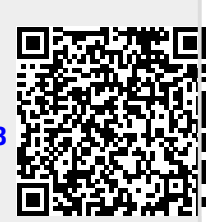